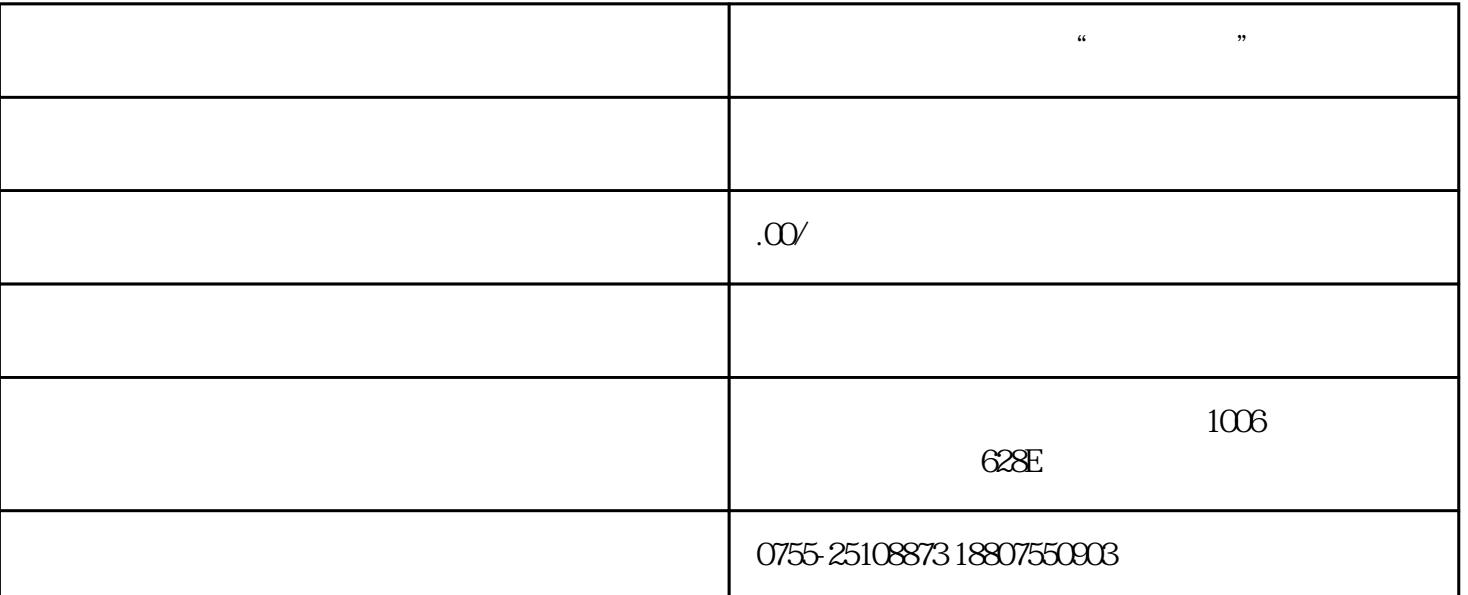

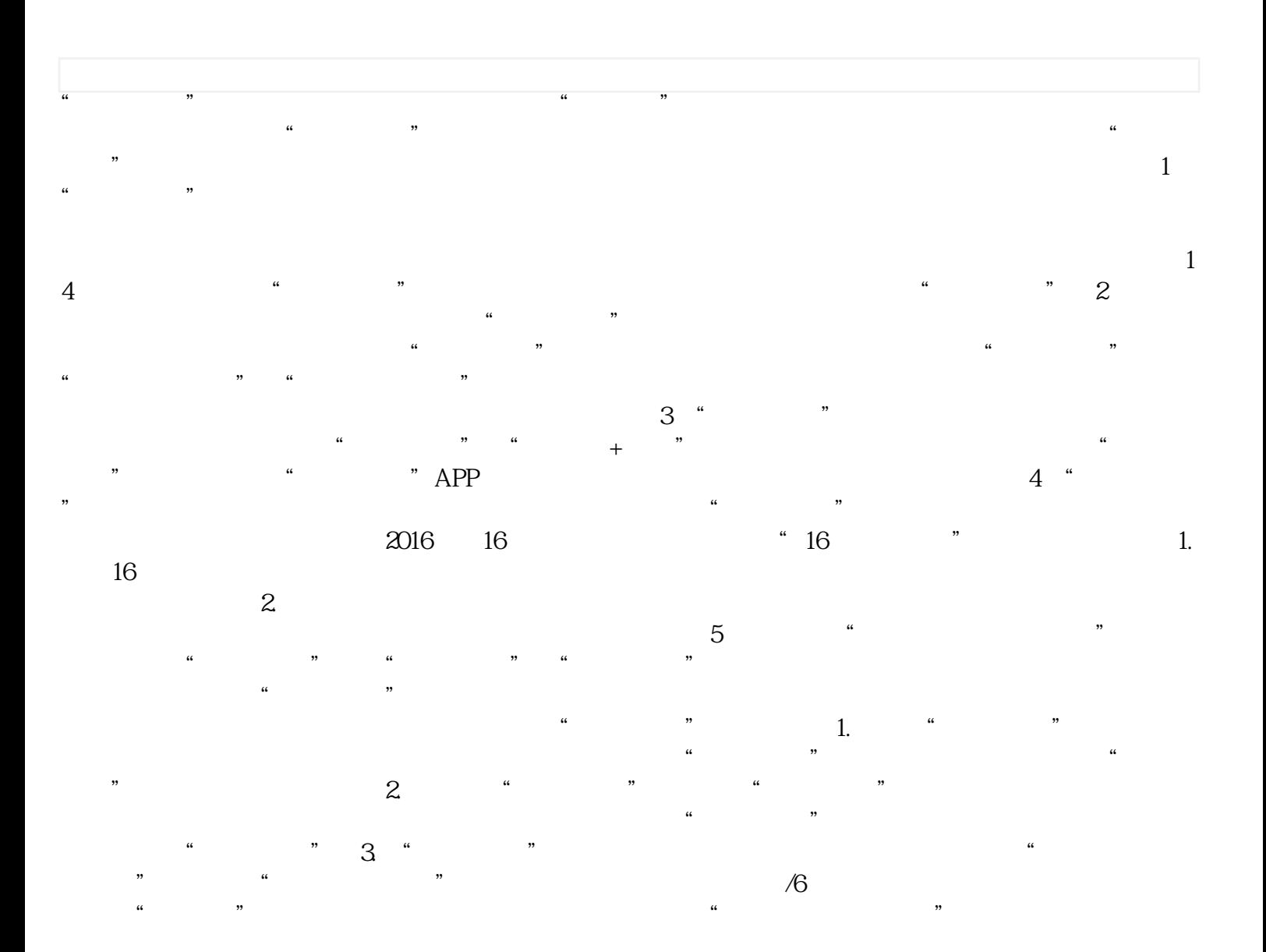

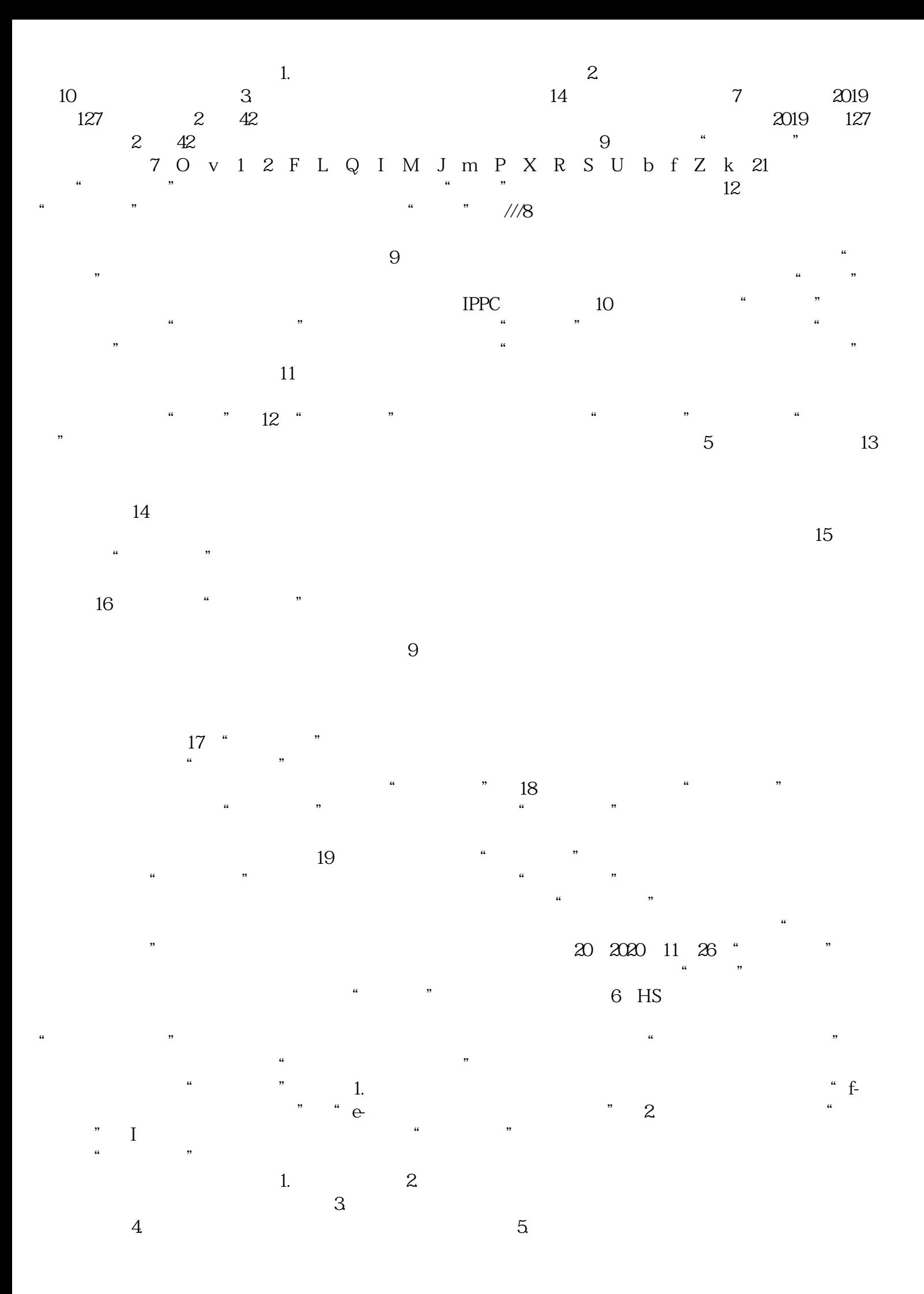

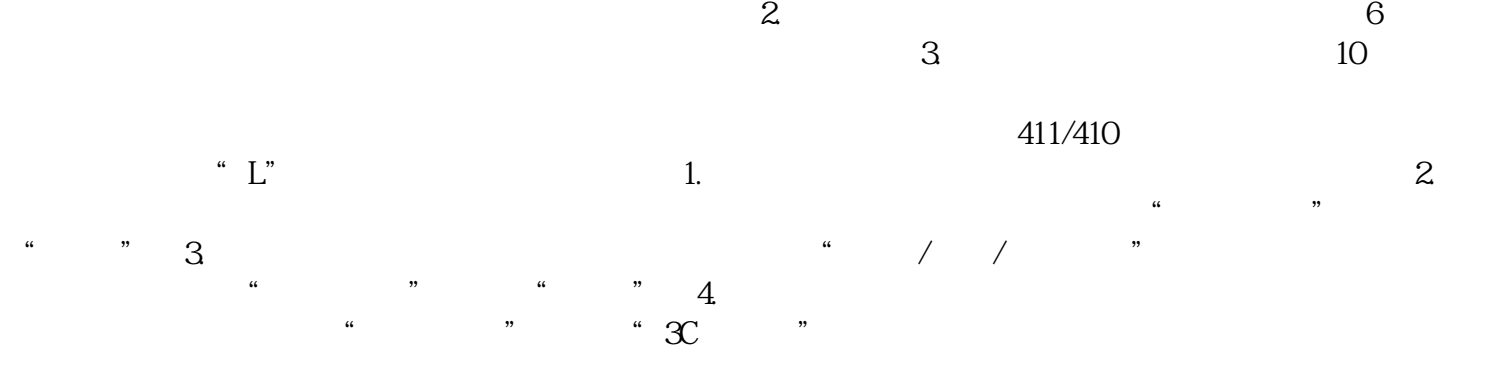

拆分功能。企业在完整申报时,勾选"商品拆分"复选框可对概要环节已申报的商品进行拆分。1. 拆